# Knowledge Gap Map (KGM) LAC Division

January 2022

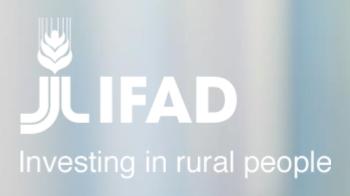

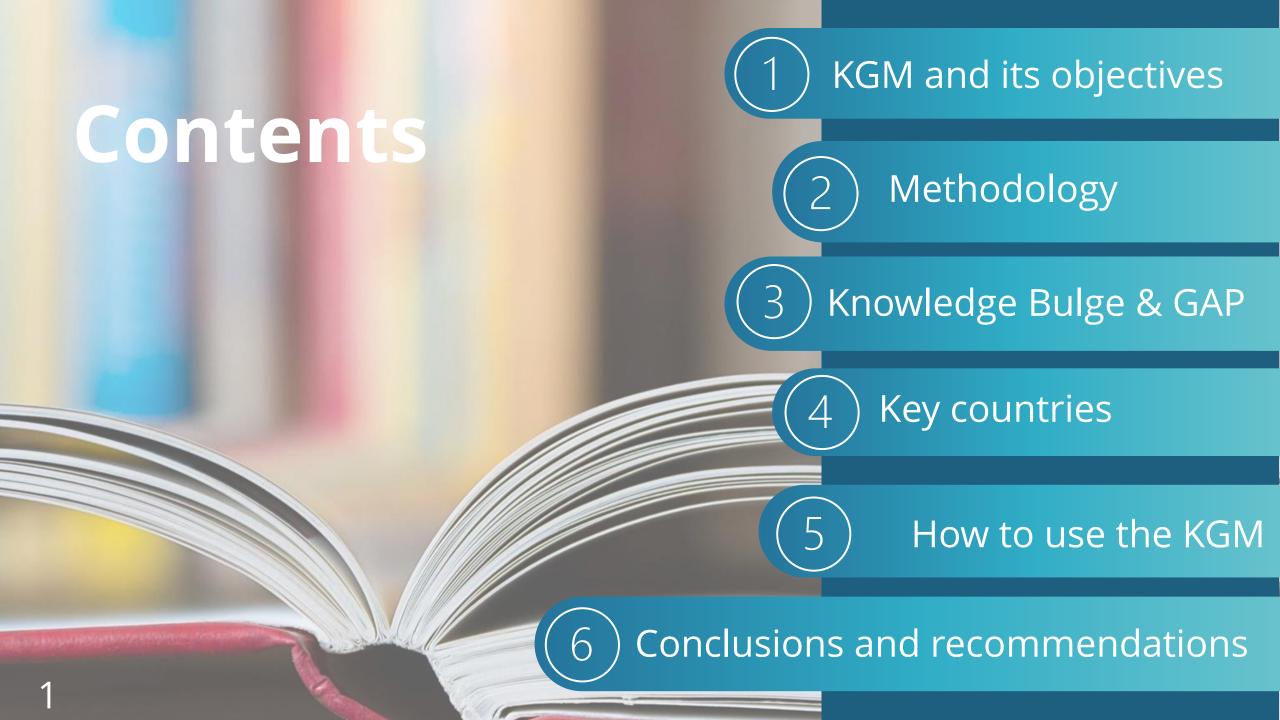

## What is a KGM and which are its objectives?

Knowledge management tool

It helps to Identify and map where the **document-based knowledge** is and where the gaps are, allowing the informed design of Knowledge Generation Agendas, evidence-based interventions, among others.

Repository focused on specific outcomes of institutional interest Provides an overview of existing studies and reviews for selected interventions

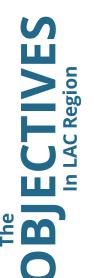

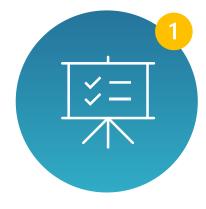

Enhancing a Results-Based Management System through the design of projects based on evidence.

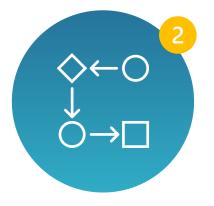

Prepare **non-lending activities** for IFAD 12

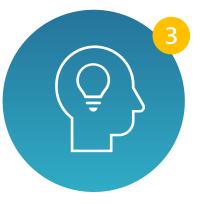

Guide a **Knowledge Generation Agenda in IFAD12** to close these gaps

## KGM as an instrument for IFAD 12

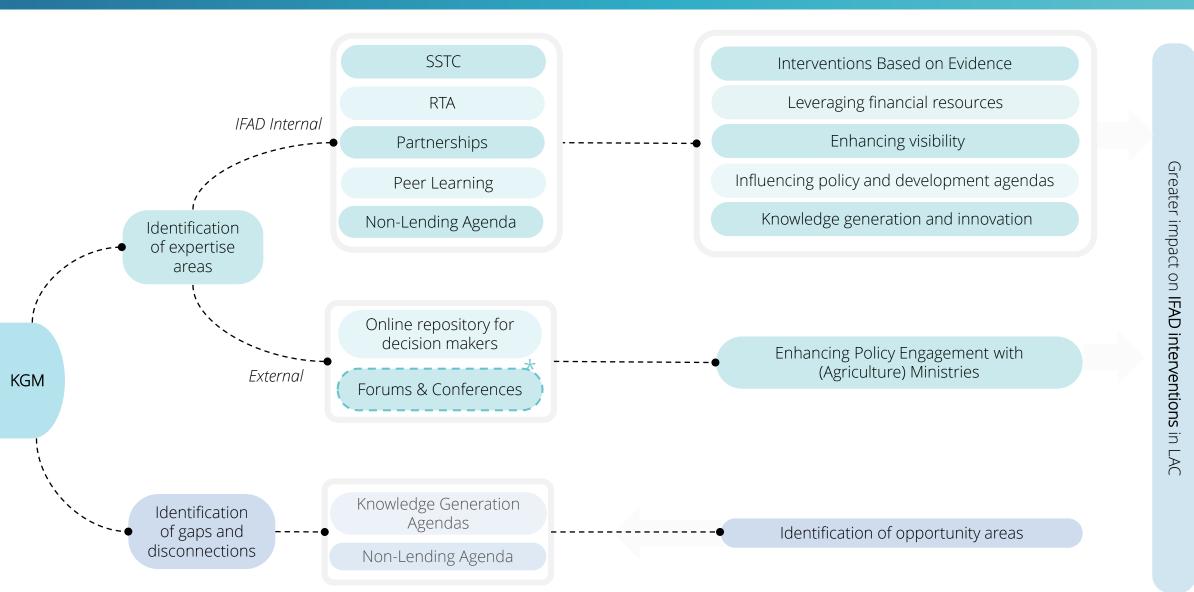

Greater impact on reducing rural poverty in LAC

## Methodology - KGM LAC

Definitions of quality criteria

Quality of evidence classification criteria (very low, low, medium, high and very high) based on:

- ✓ Journal quality
- ✓ Causality
- ✓ Methodological rigor

Link: Evidence quality criteria

Selection of topics & sources

- Period 2015 2021
- Countries: only LAC
- Top-down outcome selection
- Identification of relevant interventions triangulated by experts

Experts
PMD and
SKD

Document collection & classification

Document-based analysis

- Codification of keywords (ProQuest) (external information)
- Request for information to collect internal evidence (RIA, IOE, ++)
- Search & collection
- Automatization of excel formulary
- Classification use of OPR tags

Matrix assembly

- Identification of evidence [+KM y -KM]
- Evidence repository in Excel (+ Zotero)
- Matrix construction and in Tableau
- Identification of possible biases

Custom demand analysis

- Selection of priority topics
- Demand analysis with Brazil KM – SSTC center

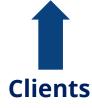

## **Quality classification criteria**

#### Very high

Journal ranked A\* or A in ABDC ranking (or other top\* journals)

#### High

Not in top journal, but <u>causal</u> interpretation

#### **Moderate**

No causal interpretation, but <u>clear and rigorous method</u>, e.g.,

- Methodology annex, defined period of analysis or sample
- Quantitative method/results, surveys, focus groups

Shortcuts for some internal docs

PCRV > 3 (impact section), or IOE docs with methods section

#### Low

Unclear methodology, no annex, sample nor sampling method  $PCRV \leq 3$ 

#### **Very low**

No reference to evaluation methods (e.g., surveys, period)

World Development 121 (2019) 108-122

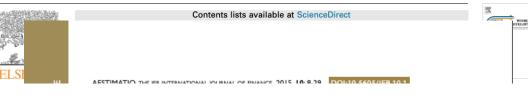

#### I. Evaluación del impacto del Proyecto.

- 120. Esta sección debe contener una evaluación que exponga la forma en que el proyecto ha influido en los medios de subsistencia de la población pobre, identificando las esferas de impacto que normalmente contribuyen a la transformación de las condiciones de vida de la población rural pobre.
- 121. Adicionalmente, es muy importante destacar que esta sección no tiene el propósito de demostrar que el proyecto tuvo éxito; por el contrario, deben presentarse los resultados, tanto satisfactorios como insatisfactorios, con el fin de extraer enseñanzas para proyectos futuros e identificar los problemas.
- 122. Teóricamente se recomienda analizar los cambios promovidos por las actividades y acciones ejecutadas por el proyecto, en las siguientes esferas de impacto:
  - Activos materiales.
  - Seguridad alimentaria
  - Medio ambiente y base de recursos comunes
  - Activos humanos.
  - Capital social y empoderamiento.
  - La productividad agrícola.
  - Instituciones y servicios.
  - Los activos financieros.
  - Los mercados
- 123. El corto periodo de ejecución del Proyecto, no permitió la disponibilidad de información suficiente que permitiera evaluar y analizar el impacto del Proyecto en los puntos señalados con anterioridad. Al momento de la elaboración del IFP los efectos de la intervención del Proyecto Horizontes del Norte fueron incipientes y correspondientes con el nivel de ejecución del proyecto. Si bien se logró una dinámica de trabajo en diferentes municipios, comunidades y organizaciones, éstos fueron muy puntuales y con la dificultad de medir el grado avance de dichas acciones en la eficacia, la eficiencia y la sostenibilidad; y, por lo tanto, en las esferas de impacto.

more affected by regional differences.

#### Keywords:

Financial inclusion, Personal finance, Households, Enterprises.

## **Quality of the information**

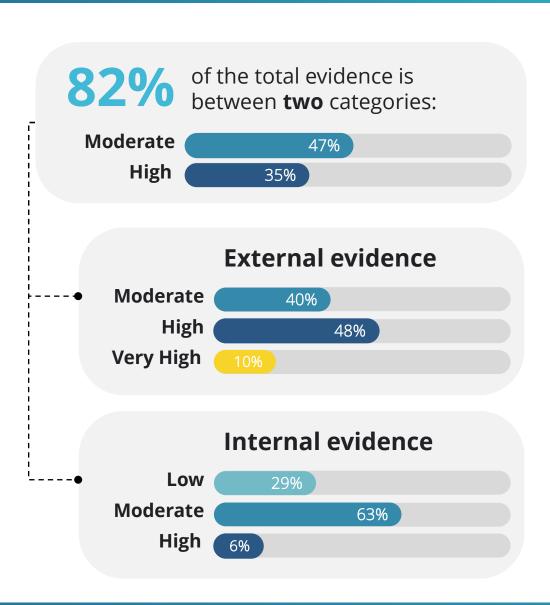

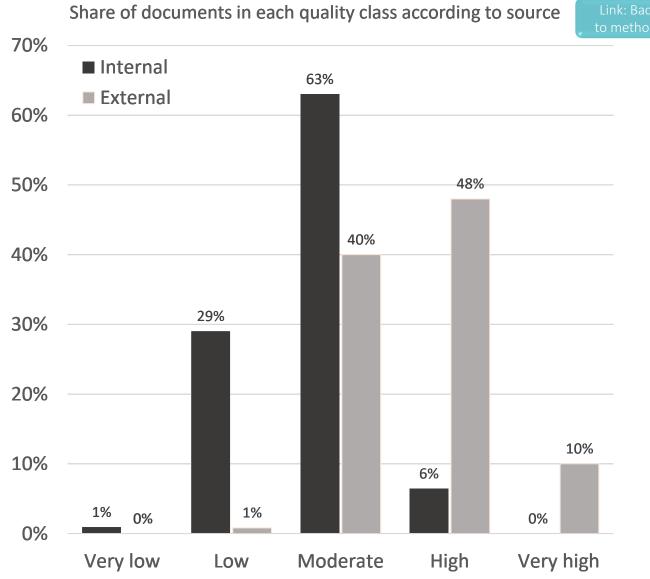

Very High

Moderate

Very Low

High

Low

| Interventions/<br>Outcomes         | Adaptation to CC | Financial Inclusion | Agricultural productivity |
|------------------------------------|------------------|---------------------|---------------------------|
| Nature-based solutions             |                  |                     | • • •                     |
| Farm inputs                        | • • •            | •                   | •••                       |
| Irrigation technologies            | • • •            |                     | • • •                     |
| Extension services (non-digital)   | • •              | • • •               | •••                       |
| Training in prod. practices & tech | • • •            | •                   | • • •                     |
| Marketing, storage & processing    | •                | •                   | • • •                     |
| Tailored financial instruments     | • • • •          | • •                 | • • •                     |
| Financial education (non-digital)  |                  | • • •               |                           |
| Savings & Credit (non-digital)     | •                | • • •               | • • •                     |
| Savings & Credit (digital)         |                  | • • • •             |                           |
| Financial education (digital)      |                  | • • •               |                           |
| Soft skills training               | •                | •                   | • • •                     |
| Extension services (digital)       | •                | •                   | • •                       |
| Information systems                | • •              |                     | • •                       |

## Where is IFAD knowledge concentrated?

#### Internal information

- Brazil concentrates the knowledge in most of the interventions... with exception of Tailored Financial Instruments
- Peru concentrates less knowledge than Brazil, but has an homogeneous distribution.
- Bolivia has an strong focus on Extension
   Services (non-digital)
- IFAD's experience in Extension Services (nondigital) in different countries with different contexts

RTA, SSTC, Peer Learning, Conferences, non-lending agenda

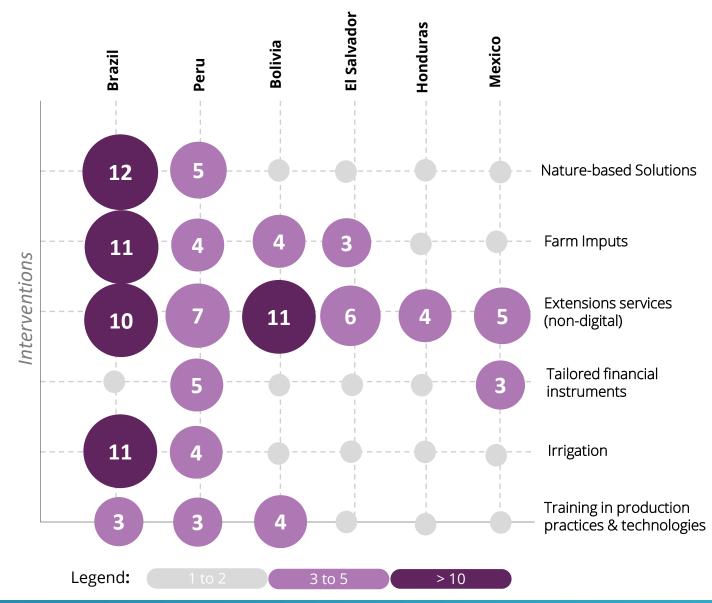

## KGM main findings

1

#### Identification of areas of opportunities to generate evidence

For instance, gaps in Digital Financial Services or Digital Extension Services

- Information Systems
- Financial Education (digital)
- Soft skills training
- 2

## Identification of areas with high internal *expertise*, high knowledge at the LAC level and potencial countries that can contribute to knowledge transfer (RTA; SSTC)

- Nature-based Solutions, farm inputs, extensions services (non digital), irrigation technologies, etc.
- Countries: Brazil, Mexico, Peru, Bolivia, Honduras and El Salvador

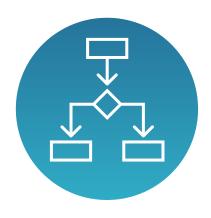

# The KGM as an instrument for **Decision Making**

## **Evidence-based decisions in Colombia**

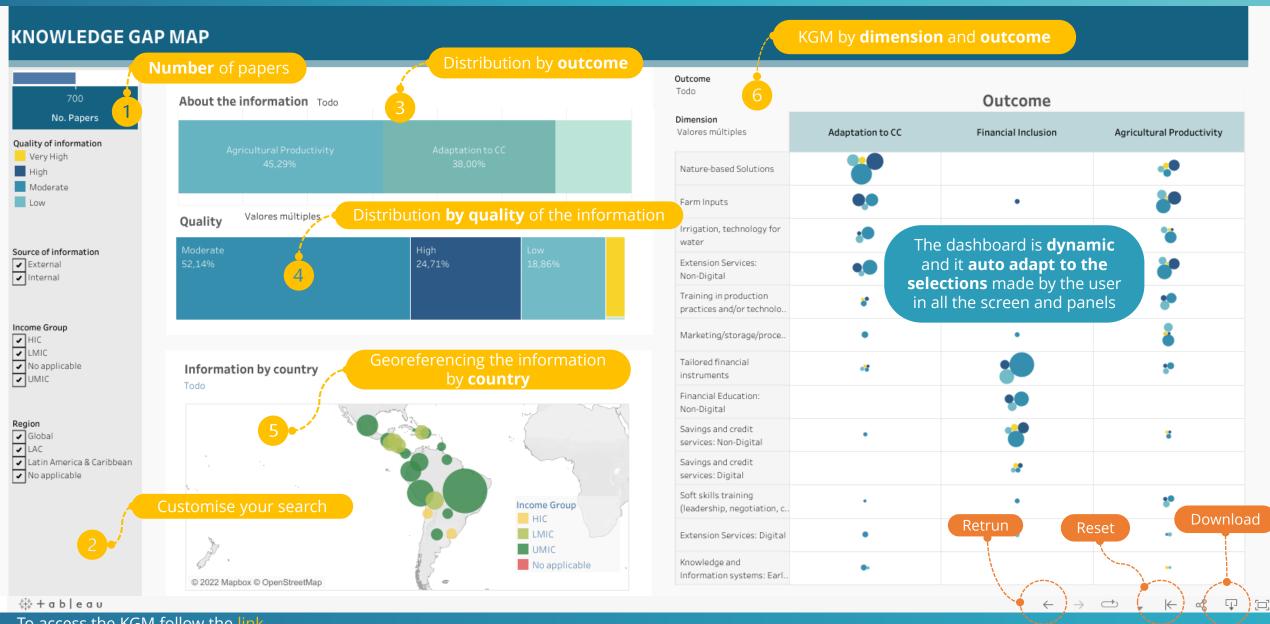

### **Download data**

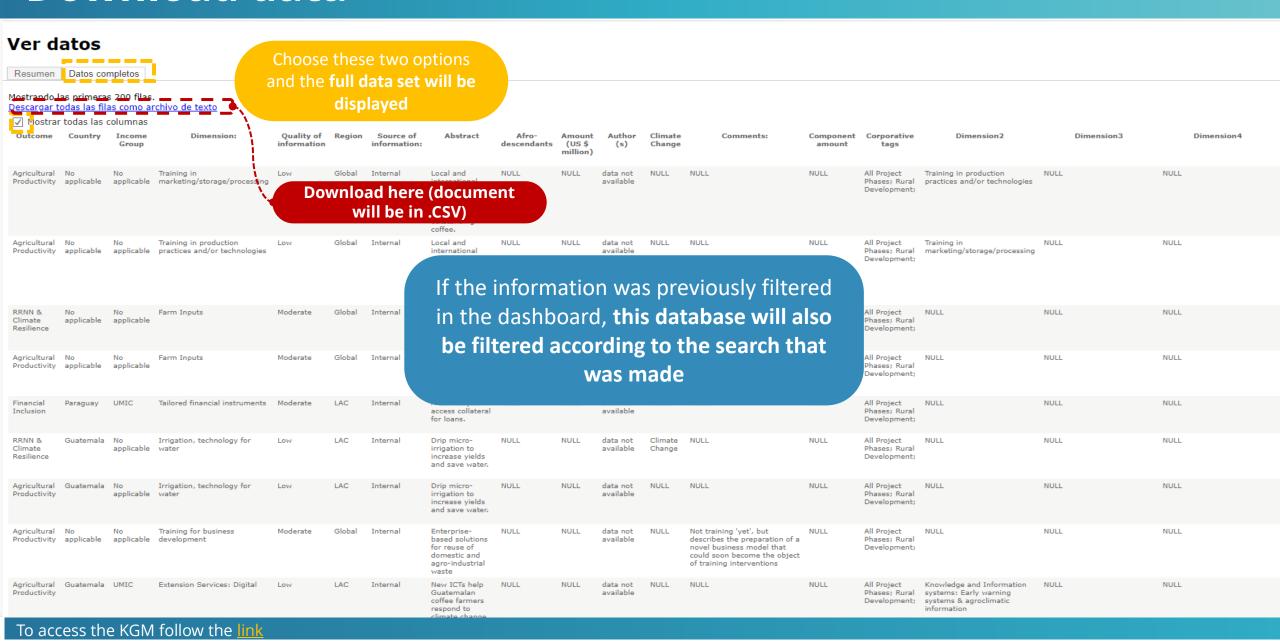

## **Conclusions and recommendations**

#### KGM: increasing IFAD's impact in LAC

- Promote evidence-based design and implementation of interventions; scale up good practices
- **Guide IFAD's non-lending and knowledge agenda for IFAD12**

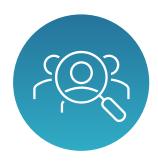

#### **Analysis of demand** to understand the clients' needs for closing the gap (Brazil KM – SSTC center)

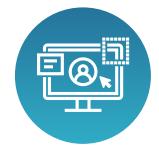

**User experience (UX)** Survey to make the dashboard more user-friendly

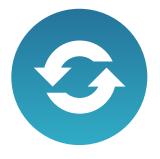

**Update every 6 months** (estimated time: 2-3 days)

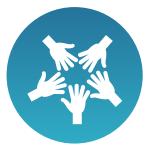

Scale up KGM by collaboration with other regional divisions and adding new sections in Tableau - OPR tags already included

#### **Bonuses:**

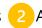

Available 4-page search-word list to collect documents 2 Automatized and user-friendly excel-sheet to classify them 3 Easy to use and co-produce!

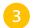

## Thank you!

## ANNEX: How to open CSV files in excel

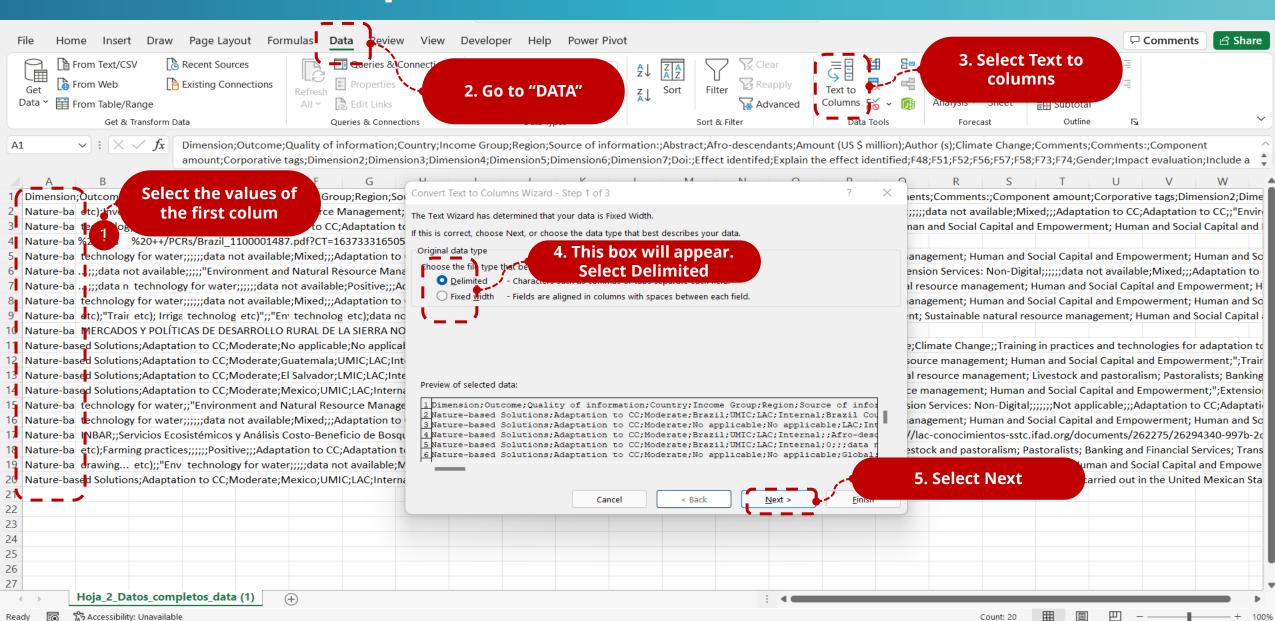

## How to open CSV files in excel

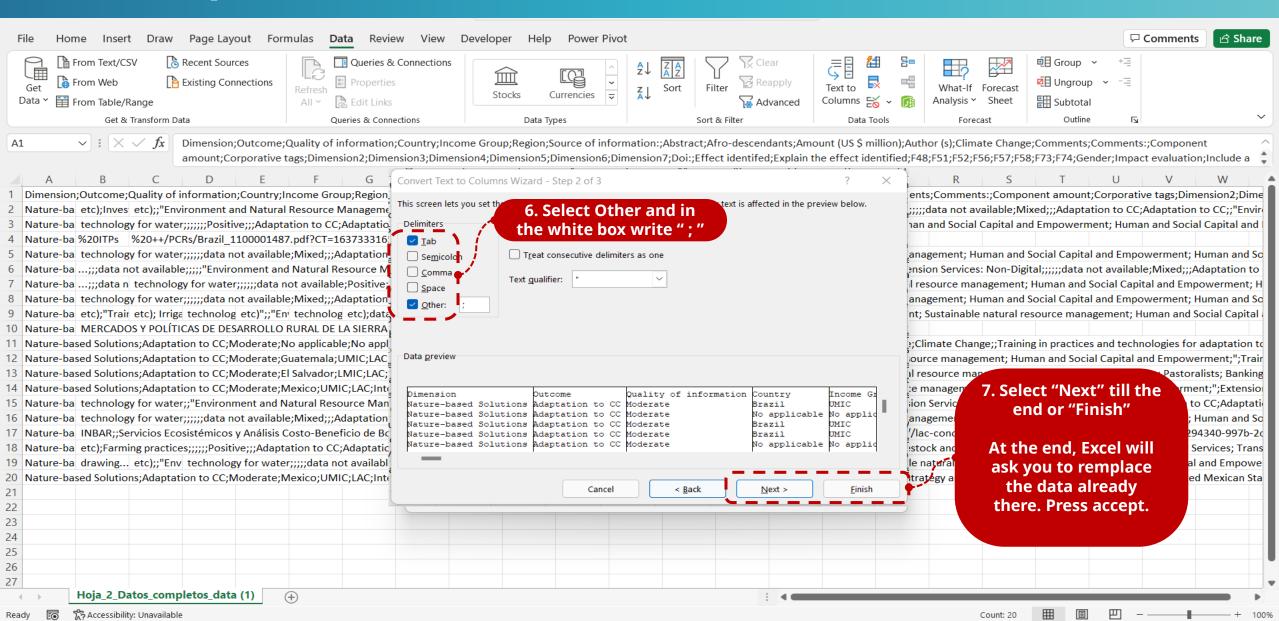